*Indesign Essentials The Fast Track To Mastering Adobes Revolutionary Layout Application The Fast Track To Mastering Adobes Revolutionary Page Layout Application*

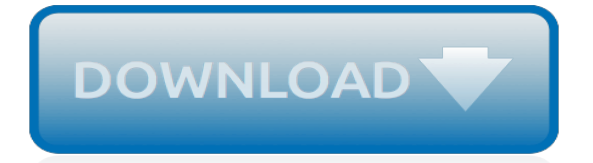

# **Indesign Essentials The Fast Track**

Adobe InDesign enables you to create a diverse range of print design and marketing materials with the only limitations being your knowledge! To fast-track and reinforce your InDesign training, we have developed our own courseware (step-by-step printed workbooks) that you can take with you after the course.. We demonstrate best workflows and include graphic design related topics such as colour ...

#### **Adobe InDesign Courses | Sydney Melbourne Brisbane**

Search our publicly scheduled course dates in Sydney, Melbourne, Brisbane, Canberra, Adelaide and Perth. For onsite or workplace group training please call us.

# **Course Date Search in Australia | Dynamic Web Training**

We offer a range of Training Course Packages that combine different Courses at a discounted price. Available for our public courses scheduled across Australia.

#### **Training Course Packages | Dynamic Web Training**

Adobe InDesign Interactive Essentials – 1 day. Create interactive layouts with the industry-leading page design and layout software.

#### **Adobe InDesign Interactive Essentials – 1 day - Certitec**

While word processing and desktop publishing both use text and images to create documents, there are some key differences: Desktop publishing software provides many more advanced options for layout.

#### **Desktop Publishing & Word Processing Software: MS Word ...**

Red Deer College 100 College Boulevard P.O. Box 5005 Red Deer AB T4N 5H5. Contact us ›; Follow RDC

# **Continuing Education A to Z Course Listing | Red Deer College**

Training Class Times. Most regularly scheduled classroom training sessions start at 9:30 a.m. and end at 4:30 p.m. with one hour provided for lunch at approximately noon each day.

#### **Classroom Training - American Graphics Institute**

About the Author. Bonnie Biafore is a certified project management professional (PMP), trainer, and best-selling author. Bonnie has 25+ years of experience in project management and training, and more than 25 best-selling books, including Practical Project Management with Microsoft Project 2016, Microsoft Project 2013: The Missing Manual, Successful Project Management—an award winner at the ...

# **Bonnie Biafore — Online Courses, Classes, Training ...**

Prince2, ITIL, APM, MSP, BCS, ISEB, Microsoft courses from Focus on Training. Book 15,000 accredited courses in 100 locations. Focus - the Project Management and IT training specialist.

# **PRINCE2, ITIL, IT & Project Management training - Focus on ...**

About this course Maximise all content Minimise all content Overview. Adobe Captivate software enables anyone to rapidly create powerful and engaging simulations, scenario-based training and robust quizzes without programming knowledge or multimedia skills.

# **Captivate Masterclass | Adobe Training | Certitec**

- [Voiceover] Welcome to Git Essential Training. My name is Kevin Skoglund, in this course we're gonna learn how to use Git to manage files and source code. We will look at the fundamental concepts behind all version control systems and then gain an understanding of the architecture that Git uses. We will use Git to track changes to files and source code whether those changes are adding ...

# **Git Essential Training - lynda.com**

The PMI Registered Education Provider logo is a registered mark of the Project Management Institute, Inc. ITIL® is a registered trade mark of AXELOS Limited, used under permission of AXELOS Limited.

# **All Courses | Learn iT!**

Learnfast Training Centres. One of SA's largest short course providers. Our instructors are industry leaders in their field and courses are now presented in the following locations in Pretoria, Centurion, Sandton, Cape Town and Midrand

#### **Learnfast Training Centre**

Leading Contact Details. Directions - M1 From Midrand/Pretoria. Take the Woodmead turnoff and turn right into Woodmead Drive.

# **Leading Training - Contact Details**

Learning Program Management By: Michael Boyle Learn the essentials of program management, from planning programs to delivering results, and beyond. Find out how to manage a program's scope ...

#### **Become a Program Manager - linkedin.com**

Catalog printing is one of the best marketing strategies for retail businesses, and it's at the core of mail-order catalog companies. In fact, studies have shown that many consumers prefer print catalogs over online catalogs and other advertising methods. Free catalog templates make it fast and easy to design and print professional catalogs that boost sales.

# **Free Catalog Templates for Quick and Easy Design - PsPrint**

Career & Community Enrichment: Online Classes. Fayetteville Technical Community College is proud to offer online Continuing Education courses for individuals who are interested in obtaining occupational training through the convenience of an online learning environment.

# **Continuing Education: Online Programs - Fayetteville ...**

The Citrix Certified Associate - Virtualization (CCA-V) credential validates the skills IT operators and administrators need to install, configure and manage a highly available environment comprised of XenApp and XenDesktop Delivery Controllers, StoreFront, Citrix Receiver, Director, Studio and Profile Management.

# **Citrix Training Courses | New Horizons**

1610 Champlain Avenue Whitby, ON, Canada L1N 6A7. T: 905.721.2000 E: dccares@durhamcollege.ca Campus Map

# **Continuing Education Courses | Durham College**

Accounting & Bookkeeping. Learnfast is a Pastel Authorised Training Center. Sage Pastel Partner is the perfect accounting software solution for small and medium sized businesses.

[online businesses to start from home,](http://nobullying.com/online_businesses_to_start_from_home.pdf) [design of clothing manufacturing processes a systematic approach to](http://nobullying.com/design_of_clothing_manufacturing_processes_a_systematic_approach_to_planning.pdf) [planning](http://nobullying.com/design_of_clothing_manufacturing_processes_a_systematic_approach_to_planning.pdf), [alebandra amoroso la mia storia con te karaoke,](http://nobullying.com/alebandra_amoroso_la_mia_storia_con_te_karaoke.pdf) nys tgts to for exam, [casa loma toronto s splendid](http://nobullying.com/casa_loma_toronto_s_splendid_castle_le_celebre_chateau_de.pdf) [castle le celebre chateau de,](http://nobullying.com/casa_loma_toronto_s_splendid_castle_le_celebre_chateau_de.pdf) [the unofficial guide to disneyland 2007 unofficial guides](http://nobullying.com/the_unofficial_guide_to_disneyland_2007_unofficial_guides.pdf), [percentuale promobi esame](http://nobullying.com/percentuale_promobi_esame_di_stato_architettura_milano.pdf) [di stato architettura milano,](http://nobullying.com/percentuale_promobi_esame_di_stato_architettura_milano.pdf) [how to poach the perfect egg](http://nobullying.com/how_to_poach_the_perfect_egg.pdf), [the way of kings stormlight archive the](http://nobullying.com/the_way_of_kings_stormlight_archive_the.pdf), [how to change](http://nobullying.com/how_to_change_internet_password.pdf) [internet password](http://nobullying.com/how_to_change_internet_password.pdf), [the scribblings of a madcap shambleton](http://nobullying.com/the_scribblings_of_a_madcap_shambleton.pdf), [charlie and the glass elevator full movie,](http://nobullying.com/charlie_and_the_glass_elevator_full_movie.pdf) [assistant](http://nobullying.com/assistant_motor_vehicle_inspector_question_paper_gujarat.pdf) [motor vehicle inspector question paper gujarat](http://nobullying.com/assistant_motor_vehicle_inspector_question_paper_gujarat.pdf), [that s too many things volume 1](http://nobullying.com/that_s_too_many_things_volume_1.pdf), [brief history of islam religion,](http://nobullying.com/brief_history_of_islam_religion.pdf) [the](http://nobullying.com/the_nycole_folk_collection_twentyfive_explicit_erotica_stories_english_edition.pdf) [nycole folk collection twentyfive explicit erotica stories english edition](http://nobullying.com/the_nycole_folk_collection_twentyfive_explicit_erotica_stories_english_edition.pdf), [2 bundled books facts about crocodiles](http://nobullying.com/2_bundled_books_facts_about_crocodiles_alligators_snakes_for_kids.pdf) [alligators snakes for kids,](http://nobullying.com/2_bundled_books_facts_about_crocodiles_alligators_snakes_for_kids.pdf) [kodak book of practical 35mm photography,](http://nobullying.com/kodak_book_of_practical_35mm_photography.pdf) [histoire secregravete de lom,](http://nobullying.com/histoire_secregravete_de_lom.pdf) [power](http://nobullying.com/power_electronics_and_motor_drives.pdf) [electronics and motor drives](http://nobullying.com/power_electronics_and_motor_drives.pdf), [foghorn outdoors florida beaches the best places to swim play,](http://nobullying.com/foghorn_outdoors_florida_beaches_the_best_places_to_swim_play.pdf) [tonutti parts manual](http://nobullying.com/tonutti_parts_manual.pdf), [torture porn parts one and two tales of extreme horror,](http://nobullying.com/torture_porn_parts_one_and_two_tales_of_extreme_horror.pdf) [true mystery stories](http://nobullying.com/true_mystery_stories.pdf), [the dehydrator cookbook nitty gritty](http://nobullying.com/the_dehydrator_cookbook_nitty_gritty_cookbooks.pdf) [cookbooks](http://nobullying.com/the_dehydrator_cookbook_nitty_gritty_cookbooks.pdf), [engineering mechanics by beer and johnston,](http://nobullying.com/engineering_mechanics_by_beer_and_johnston.pdf) [toxicology by parikh](http://nobullying.com/toxicology_by_parikh.pdf), [api 598 latest edition](http://nobullying.com/api_598_latest_edition.pdf), [drug detox](http://nobullying.com/drug_detox_new_hampshire.pdf) [new hampshire](http://nobullying.com/drug_detox_new_hampshire.pdf), [how do i track my parcel,](http://nobullying.com/how_do_i_track_my_parcel.pdf) [figures japonaises du ventre hara dans tous ses eacutetats](http://nobullying.com/figures_japonaises_du_ventre_hara_dans_tous_ses_eacutetats.pdf)